# **Makefile**

Quick reference [https://www.gnu.org/software/make/manual/html\\_node/Quick-Reference.html](https://www.gnu.org/software/make/manual/html_node/Quick-Reference.html)

[Recursive Make Considered Harmfull](http://aegis.sourceforge.net/auug97.pdf)

<http://make.mad-scientist.net/papers/rules-of-makefiles/>

### **one shell**

[5.3.1 Using One Shell](https://www.gnu.org/software/make/manual/html_node/One-Shell.html)

.ONESHELL: foo : bar/lose  $cd \text{ } \text{\$ } (\text{<}D)$ gobble  $$(< F) > . . / $@$ 

## **disable built-in rules**

```
# Disable built-in rules and variables
MAKEFLAGS += --no-builtin-rules
MAKEFLAGS += --no-builtin-variables
```
#### **VPATH**

[https://www.gnu.org/software/make/manual/html\\_node/General-Search.html](https://www.gnu.org/software/make/manual/html_node/General-Search.html)

VPATH tells makefile where to search for prerequisities:

 $VPATH = .:$(OBJDIR):$(LIBDIR)$ 

### **order only prereq**

Special pipe "|" character is used. If any \$(objects) has to be build, then obj has to be build first. But if obj is out of date or missing, this doesn't force \$(objects) to built.

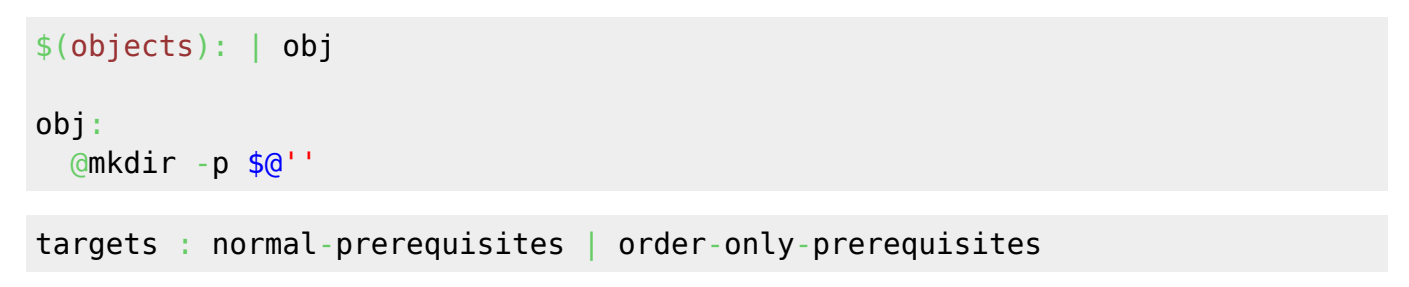

[https://www.gnu.org/software/make/manual/html\\_node/Prerequisite-Types.html](https://www.gnu.org/software/make/manual/html_node/Prerequisite-Types.html)

#### **double colon rules**

#### [https://www.chemie.fu-berlin.de/chemnet/use/info/make/make\\_4.html#SEC40](https://www.chemie.fu-berlin.de/chemnet/use/info/make/make_4.html#SEC40)

It can be useful, when target needs to be updated and command to update target depends on which prerequisite file caused the update.

#### all::

Another scenario is to find source .c file in different dirs

```
build/%.o:: test/%.c
         $(COMPILE) $(CFLAGS) $< -o $@
build/%.o:: src/%.c
         $(COMPILE) $(CFLAGS) $< -o $@
build/%.o:: lib/src/%.c lib/src/%.h
         $(COMPILE) $(CFLAGS) $< -o $@
```
- The same target can appear in more than one rule
- each rule is executed if target is older than any prerequisite of that rule  $\circ$  if no prereq, command is always executed
- Order of execution is not guaranteed

# **Parallel make**

# **Disabling parallel**

For whole file:

.NOTPARALLEL:

For single target:

```
.NOTPARALLEL: %.a
.NOTPARALLEL: foo.c bar.c
```
[Parallel makefile requires dependency ordering](https://stackoverflow.com/questions/8496135/parallel-makefile-requires-dependency-ordering)

## **Prevent one target from parallel run**

From: <https://niziak.spox.org/wiki/> - **niziak.spox.org**

Permanent link: **<https://niziak.spox.org/wiki/programming:makefile>**

Last update: **2024/03/22 09:30**

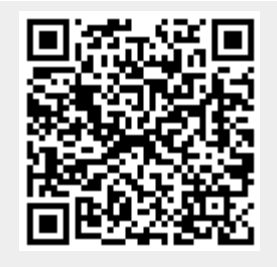